ПЕРВОЕ ВЫСШЕЕ ТЕХНИЧЕСКОЕ УЧЕБНОЕ ЗАВЕДЕНИЕ РОССИИ

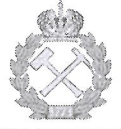

МИНИСТЕРСТВО НАУКИ И ВЫСШЕГО ОБРАЗОВАНИЯ **РОССИЙСКОЙ ФЕДЕРАЦИИ** федеральное государственное бюджетное образовательное учреждение высшего образования САНКТ-ПЕТЕРБУРГСКИЙ ГОРНЫЙ УНИВЕРСИТЕТ

СОГЛАСОВАНО

Руководитель ОПОП ВО профессор М.Г. Мустафин **УТВЕРЖДАЮ** 

Декан строительного факультета профессор П.А. Деменков

## РАБОЧАЯ ПРОГРАММА ДИСЦИПЛИНЫ

# МЕТОДЫ ОБРАБОТКИ ГЕОДЕЗИЧЕСКИХ ИЗМЕРЕНИЙ

Уровень высшего образования: Подготовка кадров высшей квалификации

3 года

Направление подготовки:

Направленность (профиль):

Форма обучения:

Нормативный срок обучения:

Составитель:

д.т.н., профессор М.Г. Мустафин

21.06.02 Геодезия

Геодезия

очная

Санкт-Петербург

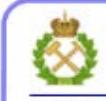

ДОКУМЕНТ ПОДПИСАН УСИЛЕННОЙ КВАЛИФИЦИРОВАННОЙ<br>ЭЛЕКТРОННОЙ ПОДПИСЬЮ

Сертификат: 00F3 503F 985D 6537 76D4 6643 ВD9В 6D2D 1C Владелец: Пашкевич Наталья Владимировна<br>Действителен: с 27.12.2022 по 21.03.2024

Рабочая программа дисциплины «Методы обработки геодезических измерений» разработана:

- в соответствии с требованиями ФГОС ВО по направлению 21.06.02 Геодезия (уровень подготовки кадров высшей квалификации), утвержденного приказом Минобрнауки РФ № 887 от 30 июля 2014;

- на основании учебного плана направленности (профиля) «Геодезия» по направлению подготовки 21.06.02 Геодезия.

## Составитель

д.т.н., проф. М.Г. Мустафин

Рабочая программа рассмотрена и одобрена на заседании кафедры инженерной геодезии от «10» сентября 2021 г., протокол № 3

#### Рабочая программа согласована:

Декан факультета аспирантуры и докторантуры

Заведующий кафедрой инженерной геодезии

K.T.H.

В.В. Васильев

д.т.н., проф. М.Г. Мустафин

**Цель дисциплины** – подготовка выпускника, владеющего классическими и современными методами обработки геодезической информации;

- привить навыки выполнения вычислительных работ и применения различных вычислительных средств;

- подготовить к сознательному изучению специальных дисциплин, содержащих анализ точности производимых измерений и получаемых результатов, а также выбор на основе анализа оптимальности методики наблюдений, инструментов;

- ознакомление с методами организации и автоматизации вычислительного процесса.

#### **Задачи дисциплины:**

- овладение понятиями, теоретическими положениями, основными методами обработки инженерно - геодезических измерений;

- приобретение практических навыков по обработке геодезической, кадастровой, картографической, астрономо-геодезической;

- развитие мотивации к самостоятельному повышению уровня профессиональных навыков в области накопления, обработки и преобразования геодезической информации

#### **2. Место дисциплины в структуре ОПОП**

Дисциплина относится к вариативной части основной профессиональной образовательной программы высшего образования - программы подготовки научнопедагогических кадров в аспирантуре (ОПОП ВО аспирантуры) по направлению подготовки 21.06.02 Геодезия, направленности «Геодезия»

#### **3. Требования к результатам освоения дисциплины**

Процесс изучения дисциплины направлен на формирование следующих компетенций:

способность к применению эффективных методов исследования в самостоятельной научно-исследовательской деятельности в области, соответствующей направлению подготовки  $(O$  $\Pi$ K-4);

– - готовность разрабатывать научно-обоснованные геодезические методики при выполнении различных видов наблюдений, выверки технологического оборудования и контроля деформационных процессов зданий и сооружений (ПК-1);

– - способность разрабатывать и использовать эффективные методы геодезического обеспечения при проектировании, строительстве, эксплуатации и ликвидации различных объектов, в том числе и горно-технических (ПК-2);

– - способность планировать и решать задачи геодезического обеспечения с применением современных геодезических приборов и компьютерных технологий (ПК-3);

– - способность к выбору и применению эффективных методов в самостоятельной научно-исследовательской деятельности при решении задач геодезического обеспечения  $($  $\Pi$ K-4);

## 3.1. Планируемые результаты обучения по дисциплине, соотнесенные с планируемыми результатами освоения образовательной программы

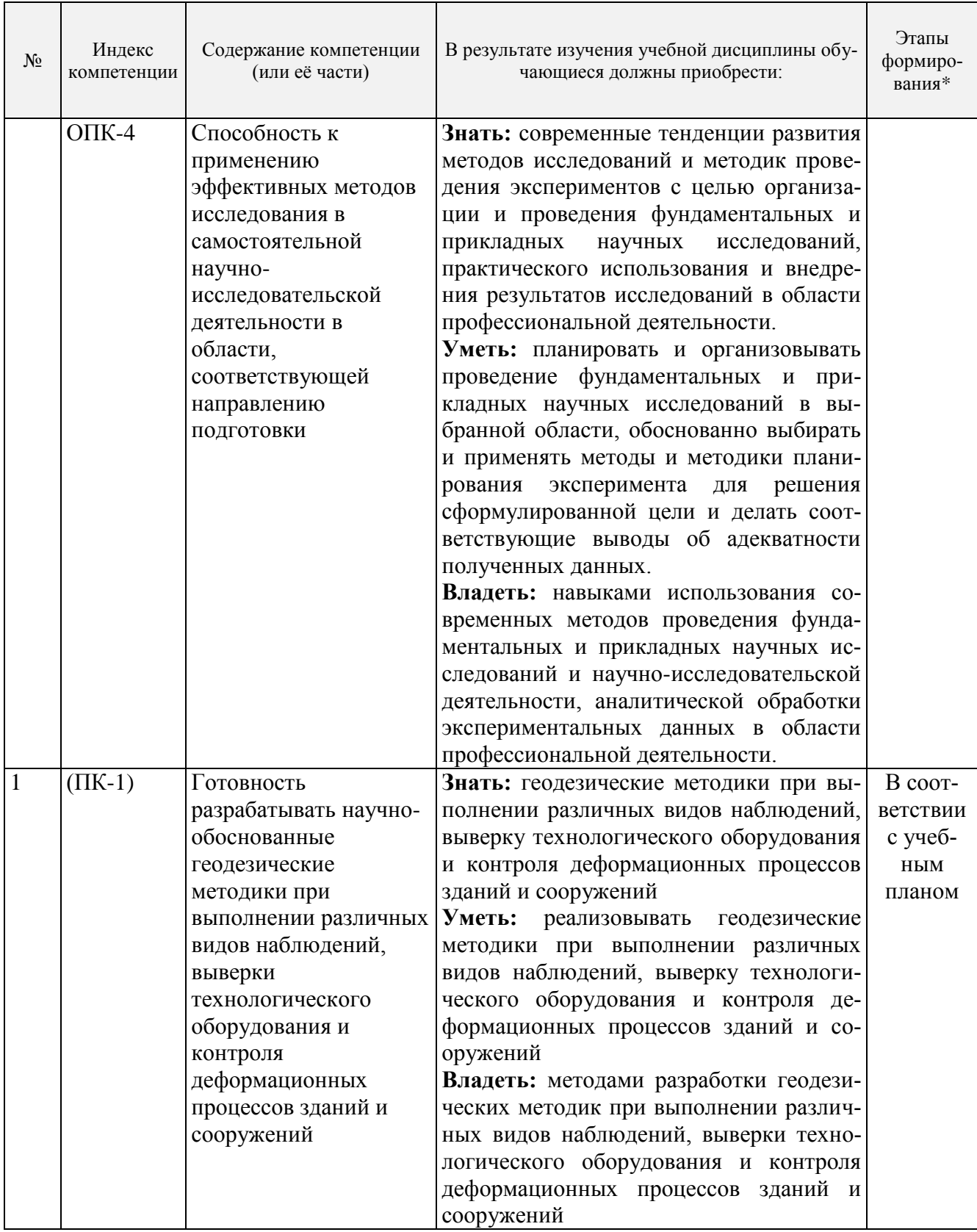

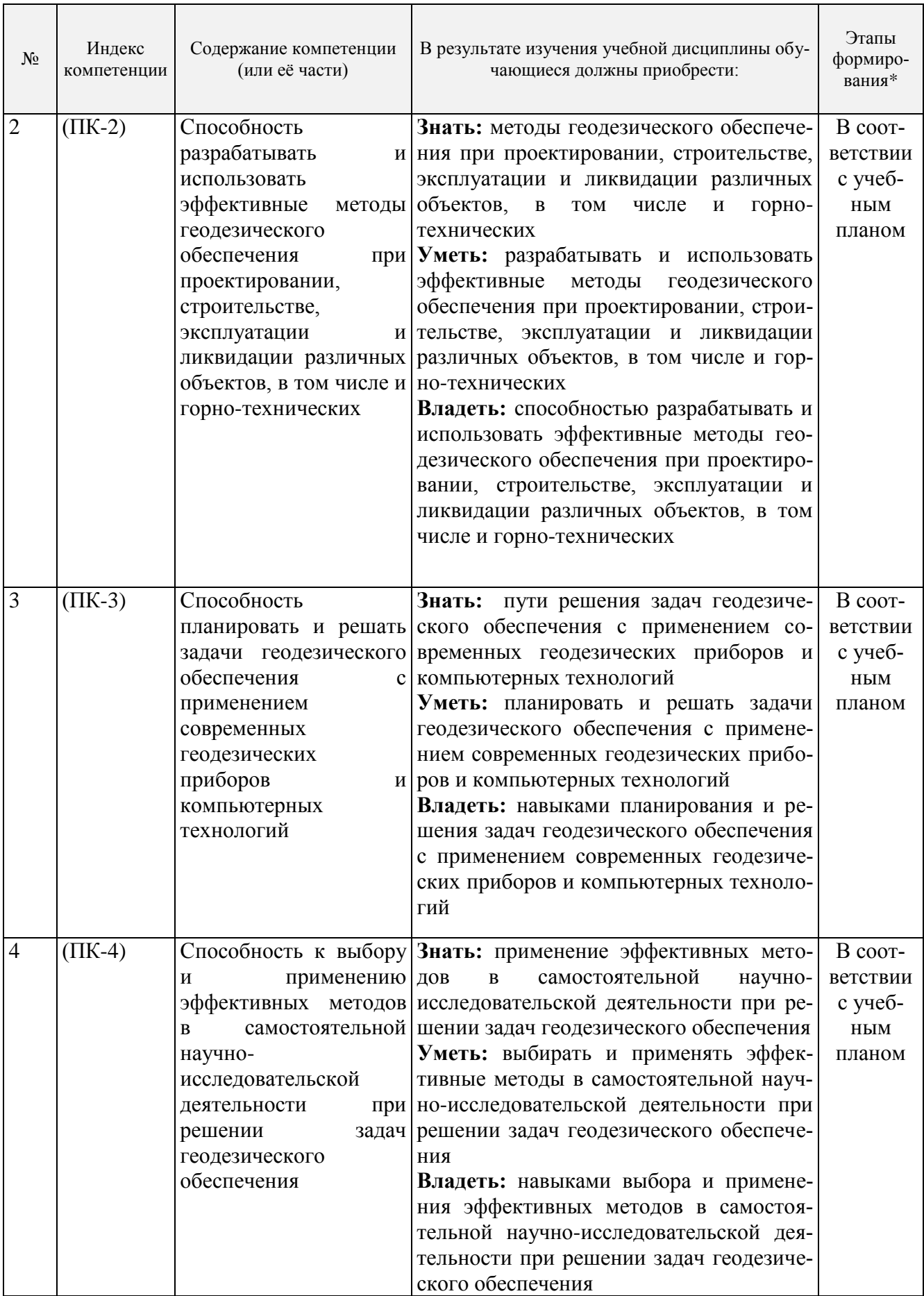

\*Основными этапами формирования компетенций обучающихся при освоении дисциплины являются последовательное изучение содержательно связанных между собой разделов

(тем) учебных занятий в течение учебного семестра.

### **3.2. Планируемые результаты обучения и критерии оценивания**

В результате обучения по дисциплине обучающийся должен обрести знания, умения и навыки, указанные в разделе 3.1 настоящей программы.

Уровень освоения компетенций обучающимися на каждом этапе ее формирования определяется на основании результатов текущего контроля последовательного изучения содержательно связанных между собой разделов (тем) учебных занятий. Уровень освоения компетенций обучающимися по итогам изучения дисциплины определяется на основании результатов промежуточной аттестации. Критерии оценивания сформированности компетенций, применяемые в процессе освоения этапов дисциплины и по итогам ее изучения, приведены в разделе 6 настоящей программы.

#### **4. Структура и содержание дисциплины**

Дисциплина включает в себя 3 раздела, содержание которых направлено на освоение методов обработки геодезических измерений и применения полученных знаний, умений и навыков в научной деятельности и образовательном процессе.

Общая трудоемкость учебной дисциплины составляет 72 часа, 2 зачѐтные единицы. Дисциплина изучается в 5 семестре по очной форме обучения. Форма промежуточной аттестации для очной формы обучения - дифференцированный зачет.

## **Вид учебной работы Всего часов Семестр** 5 **Аудиторные занятия (всего), в том числе: 20 20** Лекции 10 10 10 Практические работы 10 10 10 **Самостоятельная работа аспирантов (СРА) 52 52** Вид промежуточной аттестации (зачет - З, дифф. зачет - Д, экзамен - Э) **Д Общая трудоемкость дисциплины час. 72 72 зач. ед. 2 2**

#### **4.1. Распределение трудоемкости освоения дисциплины по видам учебной работы**

## **4.2.1 Разделы дисциплины и виды занятий**

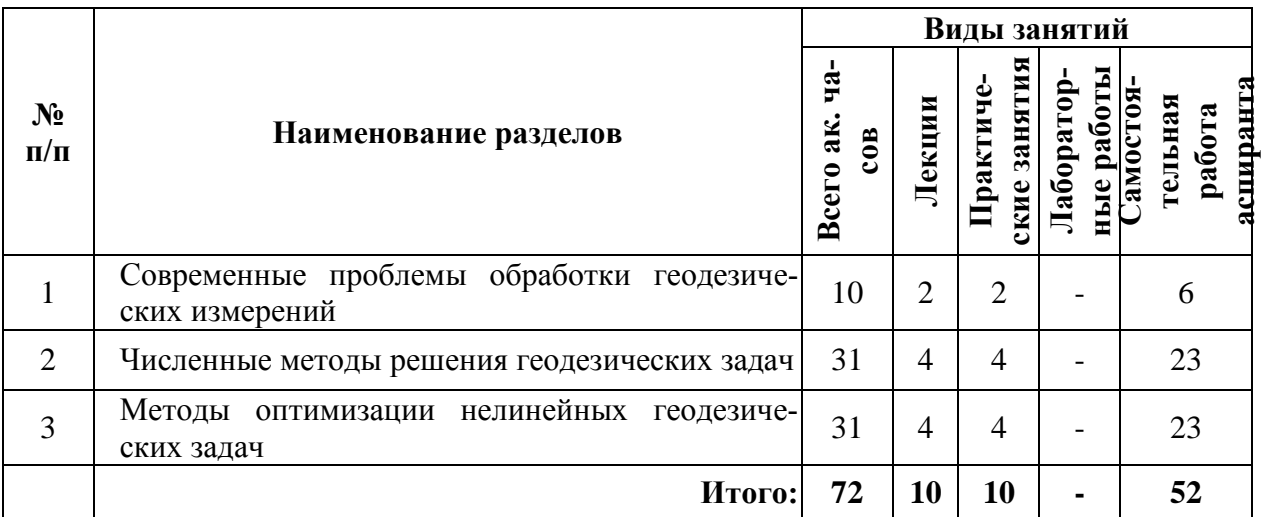

## **4.2.2.Содержание разделов дисциплины**

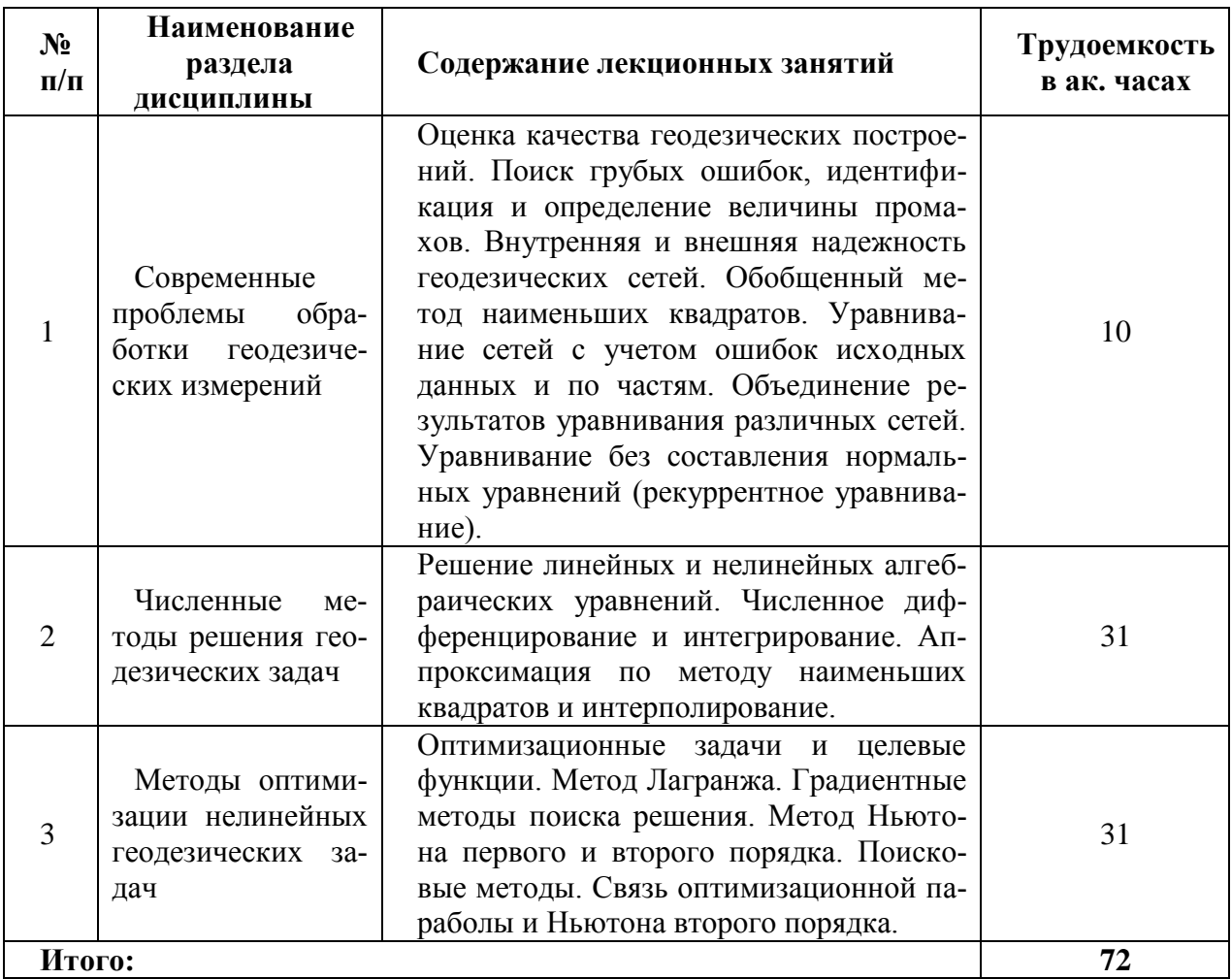

## **5. Образовательные технологии, используемые при изучении дисциплины**

При изучении дисциплины обучающийся использует учебную и научноисследовательскую базу Университета в установленном порядке.

В ходе обучения применяются:

**Лекции**, которые являются одним из важнейших видов учебных занятий и составляют основу теоретической подготовки обучающихся.

Цели лекционных занятий:

-дать систематизированные научные знания по дисциплине, акцентировать внимание на наиболее сложных вопросах дисциплины;

-стимулировать активную познавательную деятельность обучающихся, способствовать формированию их творческого мышления.

**Практические занятия**. Цели практических занятий:

-совершенствовать умения и навыки решения практических задач.

Главным содержанием этого вида учебных занятий является работа каждого обучающегося по овладению практическими умениями и навыками профессиональной деятельности.

**Консультации** (текущая консультация, накануне зачета) является одной из форм руководства учебной работой обучающихся и оказания им помощи в самостоятельном изучении материала дисциплины, в ликвидации имеющихся пробелов в знаниях, задолженностей по текущим занятиям, в подготовке письменных работ (проектов).

Текущие консультации проводятся преподавателем, ведущим занятия, научным руководителем и носят как индивидуальный, так и групповой характер.

**Самостоятельная работа** обучающихся направлена на углубление и закрепление знаний, полученных на лекциях и других занятиях, выработку навыков самостоятельного активного приобретения новых, дополнительных знаний, подготовку к предстоящим учебным занятиям и промежуточному контролю.

## **6. Оценочные средства для текущего контроля успеваемости и промежуточной аттестации**

#### **6.1. Оценочные средства для текущего контроля успеваемости**

#### **Раздел 1. Современные проблемы обработки геодезических измерений.**

1. Какие контроли качества геодезических построений Вы знаете?

- 2. Как можно идентифицировать грубый промах в ваших экспериментах?
- 3. Что такое внутренняя надежность геодезической сети??

4. Что такое внешняя надежность геодезической сети??

5. Чем отличается простой и обобщенный метод наименьших квадратов?

#### **Раздел 2. Численные методы решения геодезических задач.**

1. Какие методы решения линейных алгебраических уравнений Вы знаете?

- 2. Какие методы решения нелинейных алгебраических уравнений Вы знаете?
- 3. Что такое разностные схемы?
- 4. Какие алгоритмы численного интегрирования Вы знаете?

5. Какие виды интерполирования Вы знаете?

## **Раздел 3. Методы оптимизации нелинейных геодезических задач.**

1. Что такое оптимизационная задача?

- 2. В чем заключается метод Лагранжа (коррелатный способ)?
- 3. Каков алгоритм градиентного метода и его связь разностными схемами?
- 4. В чем заключаются идея простого поиска?
- 5. Что такое оптимизационная парабола?

## **6.2. Оценочные средства для проведения промежуточной аттестации (дифференцированного зачета)**

#### **6.2.1 Цель и основные задачи дифференцированного зачёта по дисциплине**

Дифференцированный зачет имеет целью проверить знание и понимание обучаю-

щимися материала дисциплины.

Индексы контролируемых компетенции - ОПК-4, ПК-1, ПК-2, ПК-3, ПК-4.

Дифференцированный зачет проводится путем устного собеседования с обучающимся по материалам дисциплины с выставлением оценок.

## 6.2.2. Примерный перечень вопросов/заданий для подготовки к дифференцированному зачету:

1. Заключительные контроли качества построения геодезических сетей.

2. Критерий Baarda при оценке допустимости поправок.

3. Критерий Пирсона при обобщенной оценке качества сетей?

4. Определение местоположения и величины грубой ошибки.

5. Использование матриц линейных преобразований для поиска грубых ошибок.

6. Внутренняя надежность геодезической сети.

7. Внешняя надежность геодезической сети.

8. Углубленный анализ геодезической сети на стадии проектирования и уравнивания.

9. Рекуррентное уравнивание (достоинства и недостатки).

10. Оценка точности геодезической сети по матрице весовых коэффициентов.

11. Линейные и нелинейные алгебраические уравнения.

12. Алгоритм метода Гаусса при решении линейных алгебраических уравнений.

13. Алгоритм метода Гаусса-Жордана при решении линейных алгебраических уравнений.

14. Разностные схемы для получения численных значений первых и вторых произ-**ВОЛНЫХ** 

15. Метод простых итераций и метод Зейделя при решении линейных алгебраических уравнений.

16. Метод прогонки при решении трехдиагональных систем линейных алгебраических уравнений.

17. Интерполяционный полином Лагранжа.

18. Интерполяционная формула Ньютона.

19. Аппроксимация по методу наименьших квадратов.

20. Прогнозирование деформаций инженерных сооружений с использованием аппроксимации результатов наблюдений.

21. Оптимизационные задачи (геодезические примеры).

22. Метод наименьших квадратов и наименьших модулей.

23. Робастные методы оценивания геодезических сетей.

24. Метод Лагранжа и его использование при геодезическом уравнивании.

25. Метод Ньютона первого и второго порядка (их сравнение).

26. Матрица Гессе и ее получение через разностные схемы.

27. Метод прямого поиска.

28. Ускорение поиска на начальной стадии оптимизации.

29. Градиентные методы поиска решения и разностные схемы.

30. Связь оптимизационной параболы с методом Ньютона второго порядка.

## 6.2.3. Критерии и процедура оценивания результатов дифференцированного зачета

Развернутый ответ обучающегося должен представлять собой связное, логически последовательное сообщение на определенную тему, показывать его умение применять определения и правила в конкретных случаях.

При оценке ответа обучающегося необходимо руководствоваться следующими критериями:

1) полнота и правильность ответа;

2) степень осознанности и понимания изучаемого материала;

3) знание терминологии и правильное ее использование;

4) соответствие требованиям рабочей программы по дисциплине.

Оценка «отлично». Ответы на поставленные вопросы излагаются логично, последовательно и не требуют дополнительных пояснений. Полно раскрываются причинноследственные связи между явлениями и событиями. Делаются обоснованные выводы. Соблюдаются нормы литературной речи.

Оценка «хорошо». Ответы на поставленные вопросы излагаются систематизировано и последовательно. Материал излагается уверенно. Раскрыты причинно-следственные связи между явлениями и событиями. Демонстрируется умение анализировать материал, однако не все выводы носят аргументированный и доказательный характер. Соблюдаются нормы литературной речи.

Оценка «удовлетворительно». Допускаются нарушения в последовательности изложения. Неполно раскрываются причинно-следственные связи между явлениями и событиями. Демонстрируются поверхностные знания вопроса, с трудом решаются конкретные задачи. Имеются затруднения с выводами. Допускаются нарушения норм литературной речи.

Оценка «неудовлетворительно». Материал излагается непоследовательно, сбивчиво, не представляет определенной системы знаний по дисциплине. Не раскрываются причинно-следственные связи между явлениями и событиями. Не проводится анализ. Выводы отсутствуют. Ответы на дополнительные вопросы отсутствуют. Имеются заметные нарушения норм литературной речи.

Итоговая оценка заносится в зачетную ведомость.

#### **7. Перечень учебной литературы и ресурсов сети «Интернет»**

#### **7.1. Обеспеченность литературой**

#### **Основная:**

1. Маркузе Ю.И. Теория математической обработки геодезических измерений [Электронный ресурс]: Учебное пособие для вузов/ Маркузе Ю.И., Голубев В.В.– Электрон. текстовые данные.– М.: Академический Проект, Альма Матер, 2015.– 248 c.– Режим доступа: [http://www.bibliocomplectator.ru/book/?id=36737.](http://www.bibliocomplectator.ru/book/?id=36737)

2. Инженерная геодезия [Электронный ресурс]: Учебник/ М.Г. Мустафин [и др.].– Электрон. текстовые данные.– СПб.: Санкт-Петербургский горный университет, 2016.– 337 c.– Режим доступа: [http://www.bibliocomplectator.ru/book/?id=71694.](http://www.bibliocomplectator.ru/book/?id=71694)

## **Дополнительная:**

1. Гудков В.М. Математическая обработка маркшейдерско-геодезических измерений: Учеб. для вузов./ В.М. Гудков, А.В. Хлебников - М., Недра, 1990.

2. Герасименко М.Д. Современный метод наименьших квадратов с геодезическими приложениями. - Владивосток, Дальнаука, 1998.

3. Гордеев В.А. Основы теории ошибок измерений. Учебное пособие. – Екатеринбург: Изд. УГГГА, 2000.

4. Лесных Н.Б. Теория математической обработки геодезических измерений. Метод наименьших квадратов. Учеб. пособие. - Новосибирск, 2003.

5. Теория математической обработки геодезических измерений. Уравнивание геодезических сетей коррелатным способом. / Сост. Зубов А.В., СПГУ, СПб, 2016.

6. Теория математической обработки геодезических измерений. Уравнивание геодезических сетей параметрическим способом. / Сост. Зубов А.В., СПГУ, СПб, 2016.

7. Беляев Б.И. Теория погрешностей и способ наименьших квадратов: Учебник для вузов. / Б.И. Беляев, М.Н. Тевзадзе - М., Недра, 1992.

8. Заварыкин В.М. Численные методы. / В.М. Заварыкин, В.Г. Житомирский, М.П. Лапчик - М., Просвещение, 1991.

9. Информатика. Аппроксимация методом наименьших квадратов: Методические указания / Сост. В.В. Беляев, Г.Н. Журов. СПГГИ (ТУ), СПб, 2005.

10. Попело В.Д. Теория математической обработки геодезических измерений. Часть 2. Оценивание результатов геодезических измерений и их погрешностей на основе вероятностных представлений [Электронный ресурс]: Учебное пособие/ Попело В.Д., Ванеева М.В.– Электрон. текстовые данные.– Воронеж: Воронежский Государственный Аграрный Университет им. Императора Петра Первого, 2015.– 139 c.– Режим доступа: [http://www.bibliocomplectator.ru/book/?id=72765.](http://www.bibliocomplectator.ru/book/?id=72765)

11. Химмельблау Д. Прикладное нелинейное программирование. Изд. «Мир», М., 1975.

#### **7.2.Учебно-методическое обеспечение самостоятельной работы аспиранта**

Методические указания для самостоятельной работы аспирантов ior.spmi.ru

#### **7.3. Ресурсы сети Интернет**

- Сайт Российской государственной библиотеки: http://www.rsl.ru.

- Сайт Государственной публичной научно-технической библиотеки России: http://www.gpntb.ru.

- Каталог образовательных Интернет-ресурсов: http://www.edu.ru/modules.php.

- Специализированный портал по информационно-коммуникационным технологиям в образовании: http://www.ict.edu.ru.

#### **7.4. Электронно-библиотечные системы**

- ЭБС издательства «Лань»: https://e.lanbook.com.

- ЭБС издательства «Юрайт»: https://biblio-online.ru.

- ЭБС «Университетская библиотека онлайн»: https://biblioclub.ru.

- ЭБС «ZNANIUM.COM»: https://znanium.com.

- ЭБС «IPRbooks»: https://iprbookshop.ru.

- ЭБС «Elibrary»: https://elibrary.ru.

#### **7.5. Современные профессиональные базы данных**

- Электронная база данных Scopus: https://scopus.com.

- «Clarivate Analytics»: https://Clarivate.com.

- «Springer Nature»: http://100k20.ru/products/journals.

#### **7.6. Информационные справочные системы**

- Справочно-правовая информационная система Консультант Плюс: http://www.consultant.ru.

- Электронно-периодический справочник «Система Гарант»: http://www.garant.ru.

- ООО «Современные медиа-технологии в образовании и культуре»: http://www.informio.ru.

#### **8. Материально-техническое обеспечение**

Перечень материально-технического обеспечения включает в себя технические средства обучения, служащие для представления информации (мультимедийные проекторы и т.д.). Имеются специальные помещения для проведения занятий лекционного типа, групповых и индивидуальных консультаций, текущего контроля и промежуточной аттестации, а также помещения для самостоятельной работы и помещения для хранения и профилактического обслуживания оборудования, которые укомплектованы специализированной мебелью и техническими средствами обучения, служащими для представления информации.

### **8.1.Специальные помещения для проведения лекционных занятий, групповых и индивидуальных консультаций, текущего контроля и промежуточной аттестации**

Лекции по дисциплине читаются в учебном центре №1, учебно-лабораторный корпус №3, аудитория 3411 – 104 посадочных места.

Оснащенность: доска аудиторная – 2 шт., комплект мультимедийный – 1 шт., кафедра-стол – 1 шт., парта (2 места для сидения) – 16 шт., парта (4 места для сидения) – 16 шт., стол (4-местный) - 2 шт., стол (2-местный) – 2 шт., стул – 8 шт., плакат – 1 шт.

Лицензионное обеспечение: Microsoft Windows XP Professional; Microsoft Open License 16020041 от 23.01.2003; Microsoft Open License 16581753 от 03.07.2003; Microsoft Open License 16396212 от 15.05.2003; ГК № 797-09/09 от 14.09.09 «На поставку компьютерного оборудования»: ГК № 1200-12/09 от 10.12.09 «На поставку компьютерного оборудования»; ГК № 1246-12/08 от 18.12.08 «На поставку компьютерного оборудования и программного обеспечения»; Microsoft Office 2007 Standard; Microsoft Open License 42620959 от 20.08.2007 (обслуживание до 2020 года); Антивирусное программное обеспечение Kaspersky (Договор № 0372100009416000119 от 13.09.2016 года).

Практические занятия по дисциплине проводятся в учебном центре №1, учебнолабораторный корпус №3, аудитория 3410 – 14 мест.

Оснащенность: коммутатор сетевой – 1 шт., монитор ЖК – 15 шт., системный блок – 15 шт., концентратор – 1 шт., принтер лазерный – 1 шт., стол компьютерный – 8 шт., стол компьютерный с перегородкой – 7 шт., стол – 3 шт., стол угловой – 1 шт., стул – 22 шт., плакат – 10 шт., доска меловая – 1 шт.

Лицензионное обеспечение: Microsoft Windows 7 Professional; Microsoft Open License 49487710 от 20.12.2011; Microsoft Open License 49379550 от 29.11.2011 (обслуживание до 2020 года); Договор № 1105-12/11 от 28.12.2011 «На поставку компьютерного оборудования» (обслуживание до 2020 года); Договор № 1106-12/11 от 28.12.2011 «На поставку компьютерного оборудования» (обслуживание до 2020 года); Microsoft Office 2007 Standard; Microsoft Open License 42620959 от 20.08.2007 (обслуживание до 2020 года); Антивирусное программное обеспечение Kaspersky (Договор № 0372100009416000119 от 13.09.2016 года); Adobe Reader XI (Свободно распространяемое ПО); GIMP 2 (Свободно распространяемое ПО); Credo DAT 4.1, Credo DAT 4.12 Prof (Ключи 352252BB; 2D957512; 2CA5651A; 2CA5643C ) – письмо исх. №74/17 от 25.10.2017 от СП «КРЕДО-ДИАЛОГ»; Rx64 2.15.2 (Свободно распространяемое ПО); Civil 3D 2015; Лицензия Autodesk Infrastructure Design Suite Ultimate 2015 серийный номер 545-31966280 ключ 785G1; AutoCAD 2015 Лицензия Autodesk Infrastructure Design Suite Ultimate 2015 серийный номер 545-31966280 ключ 785G1 серийный номер 545-35359498 сетевая лицензия ID 8625IDSU\_2015\_05; Гис Карта 2011 (Контракт № ГК 865-10/13 от 04.10.2013 г.); Векторизатор картографических материалов Easy Trace Pro 9 (Контракт № Д908-10/13 от 01.10.2013 г.); Easy Trace Pro 11 (демо-версия); Полигон Про (письмо исх. №10 от 10.01.2018 от ООО «ПРОГРАММНЫЙ ЦЕНТР»); ИСС «КОДЕКС»/«Техэксперт» Соглашение о сотрудничестве № 327-04/13 от 24.04.2013 (до 2020 года).

#### **8.2. Помещения для самостоятельной работы**

1. Оснащенность помещения для самостоятельной работы (Учебный центр №1): 13 посадочных мест. Стул – 25 шт., стол – 2 шт., стол компьютерный – 13 шт., шкаф – 2 шт., доска аудиторная маркерная – 1 шт., АРМ учебное ПК (монитор + системный блок) – 14 шт. Доступ к сети «Интернет», в электронную информационно-образовательную среду Университета.

Перечень лицензионного программного обеспечения: Microsoft Windows 7 Professional (Договор № 1105-12/11 от 28.12.2011 «На поставку компьютерного оборудования» (обслуживание до 2020 года), Microsoft Open License 49379550 от 29.11.2011 (обслуживание до 2020 года)); Microsoft Office 2007 Professional Plus (Microsoft Open License

45207312 от 03.03.2009). Антивирусное программное обеспечение: Kaspersky Endpoint Security (Договор № Д810(223)-12/17 от 11.12.17), 7-zip (свободно распространяемое ПО), Foxit Reader (свободно распространяемое ПО), SeaMonkey (свободно распространяемое ПО), Chromium (свободно распространяемое ПО), Java Runtime Environment (свободно распространяемое ПО), doPDF (свободно распространяемое ПО), GNU Image Manipulation Program (свободно распространяемое ПО), Inkscape (свободно распространяемое ПО), XnView (свободно распространяемое ПО), K-Lite Codec Pack (свободно распространяемое ПО), FAR Manager (свободно распространяемое ПО).

2. Оснащенность помещения для самостоятельной работы (Учебный центр №2): 17 посадочных мест. Доска для письма маркером – 1 шт., рабочие места студентов, оборудованные ПК с доступом в сеть Университета – 17 шт., мультимедийный проектор – 1 шт., АРМ преподавателя для работы с мультимедиа – 1 шт. (системный блок, мониторы – 2 шт.), стол – 18 шт., стул – 18 шт. Доступ к сети «Интернет», в электронную информационно-образовательную среду Университета.

Перечень лицензионного программного обеспечения: Microsoft Windows 7 Professional (Договор № 1105-12/11 от 28.12.2011 «На поставку компьютерного оборудования» (обслуживание до 2020 года), Microsoft Open License 49379550 от 29.11.2011 (обслуживание до 2020 года)); Microsoft Windows XP Professional (ГК  $\mathcal{N}$  797-09/09 от 14.09.09 «На поставку компьютерного оборудования», Microsoft Open License 45369730 от 16.04.2009); Microsoft Office 2007 Professional Plus (Microsoft Open License 45207312 от 03.03.2009). Антивирусное программное обеспечение: Kaspersky Endpoint Security (Договор № Д810(223)-12/17 от 11.12.17), 7-zip (свободно распространяемое ПО), Foxit Reader (свободно распространяемое ПО), SeaMonkey (свободно распространяемое ПО), Chromium (свободно распространяемое ПО), Java Runtime Environment (свободно распространяемое ПО), doPDF (свободно распространяемое ПО), GNU Image Manipulation Program (свободно распространяемое ПО), Inkscape (свободно распространяемое ПО), XnView (свободно распространяемое ПО), K-Lite Codec Pack (свободно распространяемое ПО), FAR Manager (свободно распространяемое ПО).

3. Оснащенность помещения для самостоятельной работы (Инженерный корпус): 16 посадочных мест. Стол компьютерный для студентов (тип 4) - 3 шт., стол компьютерный для студентов (тип 6) - 2 шт., стол компьютерный для студентов (тип 7) - 1 шт., кресло преподавателя (сетка, цвет черный) - 17 шт., доска напольная мобильная белая магнитно-маркерная «Magnetoplan» 1800мм×1200мм - 1 шт., моноблок Lenovo M93Z Intel Q87 - 17 шт., плакат - 5 шт. Доступ к сети «Интернет», в электронную информационнообразовательную среду Университета.

Перечень лицензионного программного обеспечения: Microsoft Windows 7 Professional (Microsoft Open License 49379550 от 29.11.2011 (обслуживание до 2020 года)); Microsoft Office 2007 Professional Plus (Microsoft Open License 46431107 от 22.01.2010 (обслуживание до 2020 года)); CorelDRAW Graphics Suite X5 (Договор №559-06/10 от 15.06.2010 «На поставку программного обеспечения» (обслуживание до 2020 года)), Autodesk product: Building Design Suite Ultimate 2016, product Key: 766H1. Антивирусное программное обеспечение: Kaspersky Endpoint Security (Договор № Д810(223)-12/17 от 11.12.17), 7-zip (свободно распространяемое ПО), Foxit Reader (свободно распространяемое ПО), SeaMonkey (свободно распространяемое ПО), Chromium (свободно распространяемое ПО), Java Runtime Environment (свободно распространяемое ПО), doPDF (свободно распространяемое ПО), GNU Image Manipulation Program (свободно распространяемое ПО), Inkscape (свободно распространяемое ПО), XnView (свободно распространяемое ПО), K-Lite Codec Pack (свободно распространяемое ПО), FAR Manager (свободно распространяемое ПО), Cisco Packet Tracer 7.1 (свободно распространяемое ПО), Quantum GIS (свободно распространяемое ПО), Python (свободно распространяемое ПО), R (свободно распространяемое ПО), Rstudio (свободно распространяемое ПО), SMath Studio (свободно распространяемое ПО), GNU Octave (свободно распространяемое ПО), Scilab (свободно

## **8.3. Помещения для хранения и профилактического обслуживания оборудования**

1. Центр новых информационных технологий и средств обучения (Учебный центр №1):

Оснащенность: персональный компьютер - 2 шт. (доступ к сети «Интернет»), монитор - 4 шт., сетевой накопитель - 1 шт., источник бесперебойного питания - 2 шт., телевизор плазменный Panasonic - 1 шт., точка Wi-Fi - 1 шт., паяльная станция - 2 шт., дрель - 5 шт., перфоратор - 3 шт., набор инструмента - 4 шт., тестер компьютерной сети - 3 шт., баллон со сжатым газом - 1 шт., паста теплопроводная - 1 шт., пылесос - 1 шт., радиостанция - 2 шт., стол - 4 шт., тумба на колесиках - 1 шт., подставка на колесиках - 1 шт., шкаф - 5 шт., кресло - 2 шт., лестница Alve - 1 шт.

Перечень лицензионного программного обеспечения: Microsoft Windows 7 Professional (Лицензионное соглашение Microsoft Open License 60799400 от 20.08.2012), Microsoft Office 2010 Professional Plus (Лицензионное соглашение Microsoft Open License 60799400 от 20.08.2012). Антивирусное программное обеспечение: Kaspersky Endpoint Seсurity (Договор № Д810(223)-12/17 от 11.12.17), 7-zip (свободно распространяемое ПО), Foxit Reader (свободно распространяемое ПО), SeaMonkey (свободно распространяемое ПО), Chromium (свободно распространяемое ПО), Java Runtime Environment (свободно распространяемое ПО), doPDF (свободно распространяемое ПО), GNU Image Manipulation Program (свободно распространяемое ПО), Inkscape (свободно распространяемое ПО), XnView (свободно распространяемое ПО), K-Lite Codec Pack (свободно распространяемое ПО), FAR Manager (свободно распространяемое ПО).

2. Центр новых информационных технологий и средств обучения (Учебный центр №2):

Оснащенность: стол - 5 шт., стул - 2 шт., кресло - 2 шт., шкаф - 2 шт., персональный компьютер - 2 шт. (доступ к сети «Интернет»), монитор - 2 шт., МФУ - 1 шт., тестер компьютерной сети - 1 шт., баллон со сжатым газом - 1 шт., шуруповерт - 1 шт.

Перечень лицензионного программного обеспечения: Microsoft Windows 7 Professional (Лицензионное соглашение Microsoft Open License 60799400 от 20.08.2012), Microsoft Office 2007 Professional Plus (Лицензионное соглашение Microsoft Open License 46431107 от 22.01.2010). Антивирусное программное обеспечение: Kaspersky Endpoint Seсurity (Договор № Д810(223)-12/17 от 11.12.17), 7-zip (свободно распространяемое ПО), Foxit Reader (свободно распространяемое ПО), SeaMonkey (свободно распространяемое ПО), Chromium (свободно распространяемое ПО), Java Runtime Environment (свободно распространяемое ПО), doPDF (свободно распространяемое ПО), GNU Image Manipulation Program (свободно распространяемое ПО), Inkscape (свободно распространяемое ПО), XnView (свободно распространяемое ПО), K-Lite Codec Pack (свободно распространяемое ПО), FAR Manager (свободно распространяемое ПО).

3. Центр новых информационных технологий и средств обучения (Инженерный корпус):

Оснащенность: стол - 2 шт., стул - 4 шт., кресло - 1 шт., шкаф - 2 шт., персональный компьютер - 1 шт. (доступ к сети «Интернет»), веб-камера Logitech HD C510 - 1 шт., колонки Logitech - 1 шт., тестер компьютерной сети - 1 шт., дрель - 1 шт., телефон - 1 шт., набор ручных инструментов - 1 шт.

Перечень лицензионного программного обеспечения: Microsoft Windows 7 Professional (Лицензионное соглашение Microsoft Open License 48358058 от 11.04.2011), Microsoft Office 2007 Professional Plus (Лицензионное соглашение Microsoft Open License 46431107 от 22.01.2010). Антивирусное программное обеспечение: Kaspersky Endpoint Seсurity (Договор № Д810(223)-12/17 от 11.12.17), 7-zip (свободно распространяемое ПО), Foxit Reader (свободно распространяемое ПО), SeaMonkey (свободно распространяемое ПО), Chromium (свободно распространяемое ПО), Java Runtime Environment (свободно

распространяемое ПО), doPDF (свободно распространяемое ПО), GNU Image Manipulation Program (свободно распространяемое ПО), Inkscape (свободно распространяемое ПО), XnView (свободно распространяемое ПО), K-Lite Codec Pack (свободно распространяемое ПО), FAR Manager (свободно распространяемое ПО).

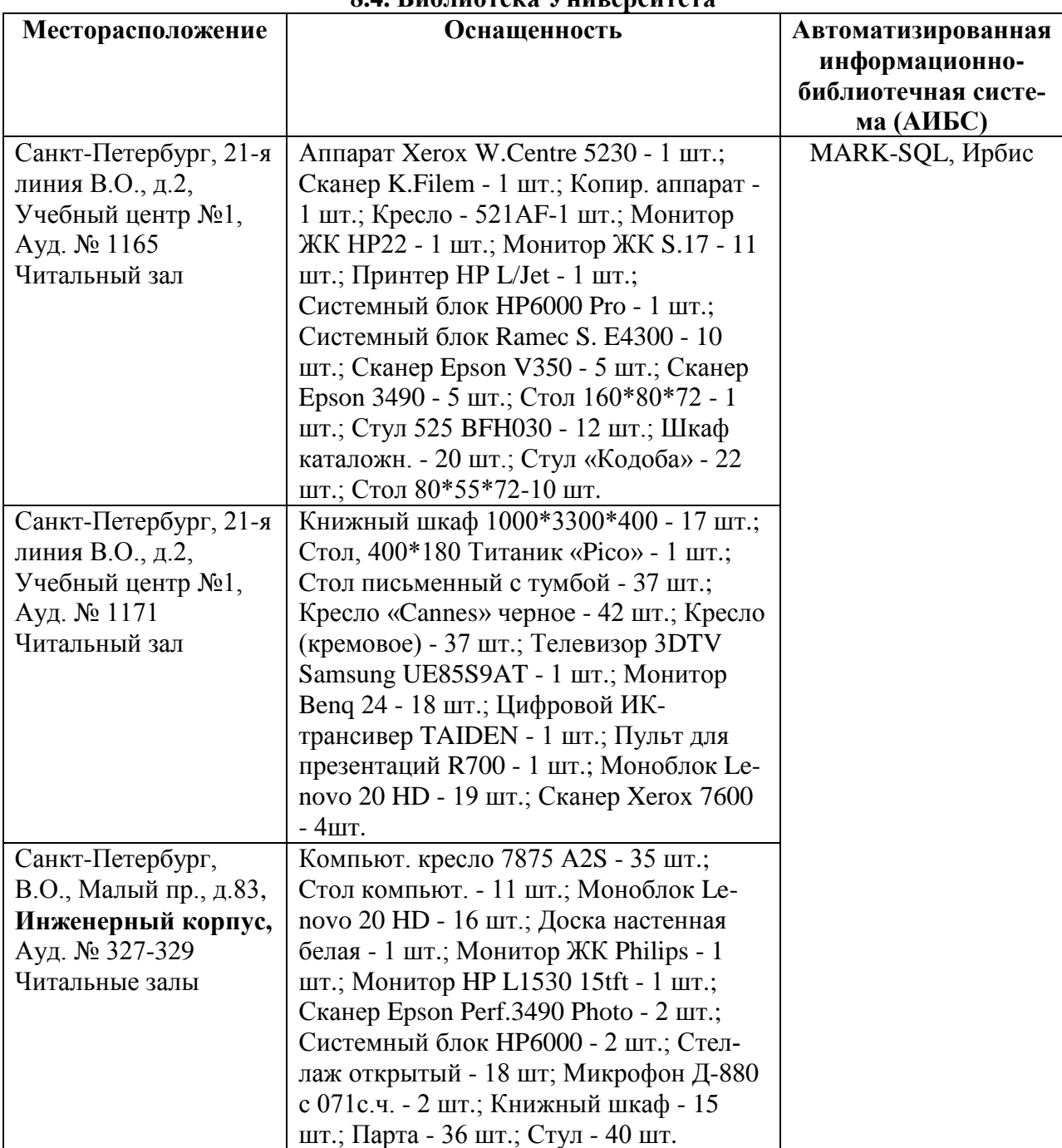

## **8.4. Библиотека Университета**

## **8.5. Лицензионное программное обеспечение**

1. Microsoft Windows 7 Professional (ГК № 671-08/12 от 20.08.2012 «На поставку продукции» (обслуживание до 2020 года), Microsoft Open License 49379550 от 29.11.2011 (обслуживание до 2020 года), Договор № 1105-12/11 от 28.12.2011 «На поставку компьютерного оборудования» (обслуживание до 2020 года), Лицензионное соглашение Microsoft Open License 60799400 от 20.08.2012), Лицензионное соглашение Microsoft Open License 48358058 от 11.04.2011).

2. Microsoft Windows 8 Professional (ГК № 875-09/13 от 30.09.2013 «На поставку компьютерной техники» (обслуживание до 2020 года)).

3. Microsoft Office 2007 Professional Plus (Microsoft Open License 46082032 от 30.10.2009 (обслуживание до 2020 года), Лицензионное соглашение Microsoft Open License 46431107 от 22.01.2010, Microsoft Open License 45207312 от 03.03.2009 (обслуживание до 2020 года)).

# ЛИСТ АКТУАЛИЗАЦИИ РАБОЧЕЙ ПРОГРАММЫ ДИСЦИПЛИНЫ

Рабочая программа дисциплины Методы обработки геодезических измерений рассмотрена<br>и актуализирована на заседании кафедры инженерной геодезии

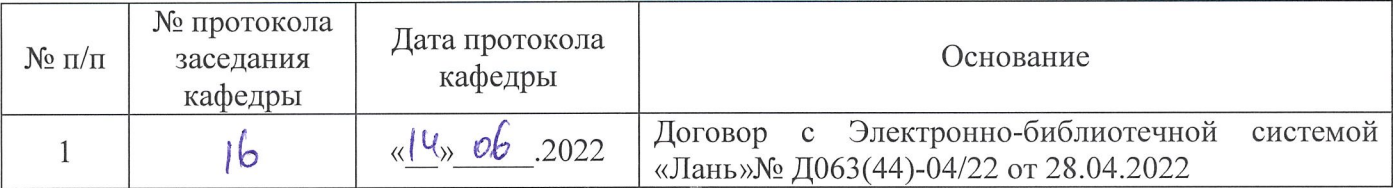